# Vaja 1

# Nihanje

(I. Grabec: Predavanja iz fizike, str. 305–314)

Namen vaje je izmeriti nihajni čas matematičnega in fizičnega nihala ter koeficient dušenja.

Nihajni čas matematičnega nihala je:

$$
T_{\text{mat}} = 2\pi \sqrt{\frac{l}{g}},\tag{1.1}
$$

kjer je  $l$  dolžina nihala in  $g$  zemeljski pospešek. Nihajni čas fizičnega nihala je:

$$
T_{\text{fiz}} = 2\pi \sqrt{\frac{J}{mgd^*}},\tag{1.2}
$$

kjer je  $J$  vztrajnostni moment nihala glede na os vrtenja,  $m$  masa nihala in  $d^*$  razdalja med osjo in težiščem nihala. Če je nihalo sestavljeno iz več teles, ki so med seboj togo pritrjena, je vztrajnostni moment nihala enak vsoti vztrajnostnih momentov posameznih teles glede na os vrtenja:

$$
J = J_1 + J_2 + J_3 + \dots \tag{1.3}
$$

Vztrajnostni momenti raznih geometrijskih teles za vrtenje okrog lastne težiščne osi so navedeni v tabelah (n.pr. B. Kraut: Strojniški priročnik). V primeru, da je osišče *i*-tega telesa, ki sestavlja nihalo, vzporedno premaknjeno za razdaljo $d_i^*$ od težiščne osi telesa, lahko ustrezni vztrajnostni moment izračunamo po Steinerjevem izreku:

$$
J_i = J_i^* + m_i d_i^{*2}.
$$
\n(1.4)

 $Z J_i^*$  $_{i}^{\ast}$ je označen vztrajnostni moment $i\text{-tega}$ telesa za vrtenje okoli težiščne osi,  $m_{i}$ pa je masa telesa.

Ce nihalo niha dušeno, se amplituda nihanja s časom eksponentno zmanjšuje od začetne amplitude  $A_0$  proti nič:

$$
A(t) = A_0 e^{-\beta t}.\tag{1.5}
$$

Hitrost zmanjševanja amplitude je odvisna od vrednosti koeficienta dušenja  $\beta$ . Če poznamo amplitudo nihala ob času  $t_0$  ter amplitudo po n naslednjih nihajih (ob času  $t_0+nT$ ), lahko koeficient dušenja izračunamo z enačbo:

$$
\beta = \frac{1}{nT} \ln \frac{A(t_0)}{A(t_0 + nT)}.\tag{1.6}
$$

#### Naloga

- 1. Izmeri dolžino in nihajni čas matematičnega nihala ter izračunaj zemeljski pospešek q. Za koliko odstotkov se izračunana vrednost q razlikuje od vrednosti za naš zemljepisni položaj, ki jo dobiš v literaturi? Od kod razlika?
- 2. Izmeri nihajni čas fizičnega nihala in ga zapiši z absolutnim in relativnim merskim pogreškom. Iz geometrijskih podatkov in mas izračunaj nihajni čas fizičnega nihala. Navedi razloge, zaradi katerih se izraˇcunani in izmerjeni nihajni ˇcas razlikujeta.
- 3. Posnemi časovno odvisnost odmika dušenega fizičnega nihala in izračunaj koeficient dušenja.
- 4. Oglej si izpeljavo enaˇcb za nihajni ˇcas matematiˇcnega in fiziˇcnega nihala v uˇcbeniku fizike. Kaj predpostavimo pri izpeljavi o amplitudah nihanja, da je račun preprost?

### Potrebščine

- $\bullet$  matematično nihalo
- fizično nihalo s potenciometrom
- štoparica
- risalnik

### Podatki za fizično nihalo

Skica fizičnega nihala je na sliki 1.1. Dolžini:  $d = 3.7$  cm,  $l = 62.1$  cm. Mase:  $m_1 = 126$  g,  $m_2 = 66$  g,  $m_3 = 215$  g.

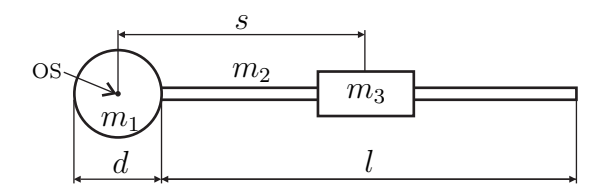

Slika 1.1: Skica fizičnega nihala.

## Opozorilo

Ne spreminjaj nastavitev na izvoru napetosti in na risalniku. Ko ne meriš, naj bo pero na risalniku dvignjeno. Po merjenju naj bo postavitev vaje takšna kot pred meritvijo.

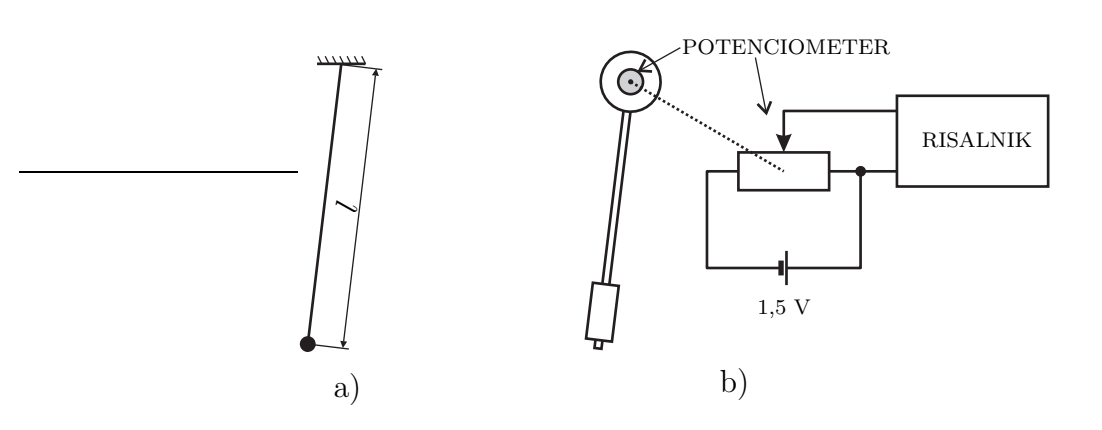

Slika 1.2: Skica vaje: a) matematično nihalo, b) fizično nihalo.

#### Navodilo

1. Izmeri čim bolj natančno dolžino l matematičnega nihala (slika 1.2a). Določi nihajni čas nihala tako, da izmeriš čas stotih nihajev. Merjenje časa je najnatančnejše, če za začetek nihaja vzameš trenutek, ko gre nihalo skozi ravnovesno lego. Pazi, kako šteješ nihaje – v času enega nihaja gre nihalo dvakrat skozi ravnovesno lego. Amplituda nihanja naj bo majhna v primerjavi z dolžino nihala.

**2.** Izmeri razdaljo s med osiščem in težiščem uteži $m_3$ . Petkrat izmeri nihajni čas fizičnega nihala tako, da izmeriš čas desetih nihajev. Amplitude nihanja naj bodo majhne. Pri teh meritvah na nosilcu potenciometra ne sme biti vstavljena zaščitna palčka, da je potenciometer loˇcen od nihala.

3. Vstavi zaščitno palčko v nosilec potenciometra in preveri, če se potenciometer suče z nihalom. Pri tem mora nihati tudi (sedaj še dvignjeno) pero risalnika. Utež  $m_3$  naj bo na koncu palice. Na utež pritrdi dodatno ploščico, da bo dušenje večje. Vstavi papir v risalnik in pritisni tipko CHART HOLD. Izmakni nihalo iz ravnovesne lege in ga zadrži. Spusti pero risalnika in ga poženi s pritiskom na SWEEP. Hkrati izpusti nihalo, da zaniha. Ko se nihanje zaduši, postavi pero v začetni položaj s pritiskom na RESET, s čimer se na diagramu izriše tudi časovna os. Pritisni RELEASE, vzemi papir iz risalnika in dvigni pero.